# **pydoodle**

*Release v1.1.2*

**Prince2347X**

**Aug 06, 2021**

# **PYDOODLE**

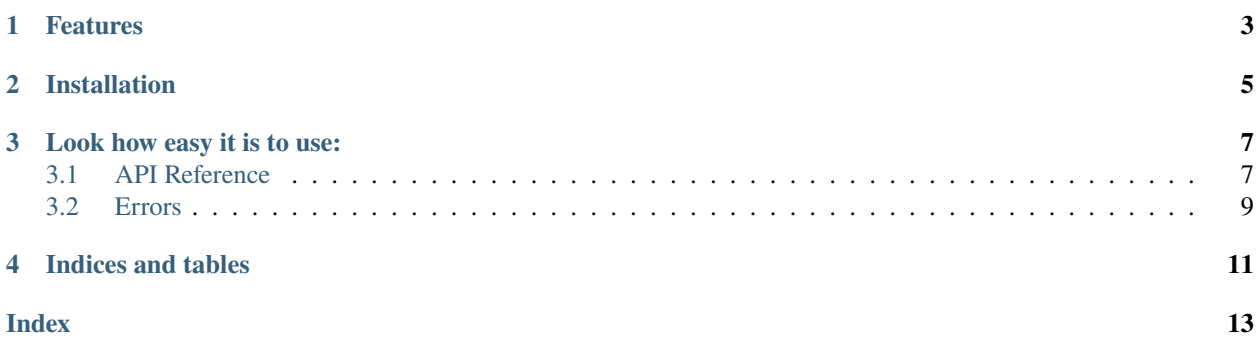

- pydoodle is an API wrapper of online compiler jdoodle.com written in python.
- Requires python 3.5 or above.

# **ONE**

### **FEATURES**

- <span id="page-6-0"></span>• Easy to use.
- Over 50+ languages to compile.
- Get the credits spent information.

**TWO**

## **INSTALLATION**

<span id="page-8-0"></span>Install pydoodle by running:

pip install pydoodle

### **THREE**

### **LOOK HOW EASY IT IS TO USE:**

```
import pydoodle
c = pydoodle.Compiler(clientId="client-id", clientSecret="client-secret")
result = c.execute(script="print('Hello World')", language="python3")
usage = c.usage()print(usage, result.output, sep='\n')
```
### <span id="page-10-1"></span>**3.1 API Reference**

#### **3.1.1 Compiler**

class pydoodle.Compiler(*clientId: str*, *clientSecret: str*) Initialize the compiler which let you access the Jdoodle API.

#### **Parameters**

- **clientId** (str) The clientId which you can get from <https://jdoodle.com/compiler-api/>
- clientSecret (str) The clientSecret which you can get from [https://jdoodle.com/](https://jdoodle.com/compiler-api/) [compiler-api/](https://jdoodle.com/compiler-api/)

execute(*script: str*, *language: str*, *link: bool = False*, *stdIn: Optional[str] = None*, *versionIndex:*  $Optional(int] = None$   $\rightarrow$   $pydoodie,jdoode. Output$ 

Executes the provided script.

#### **Parameters**

- script  $(str)$  The script to be executed. You can provide link of any code hosting site such as pastebin, hastebin, etc. (You've to set *link* parameter to *True*)
- language  $(str)$  Language of the script.
- **link**  $(bool)$  Tell if a link of any code hosting site(like pastebin, hastebin, etc..) is provided in script parameter. Defaults to *False*. If *True* it takes the script as link and fetch the script from the link.
- stdIn (str, optional) StdIn of script (If Any), defaults to *None*. In case of multiple inputs, they should be separated by *||* (double pipe).
- versionIndex (int, optional) Version Index of language, defaults to *0*.

**Returns** Returns an Output object with all it's attributes.

#### **Return type** *[Output](#page-11-0)*

**Raises** UnauthorizedRequest: Raised if either your clientID or clientSecret is invalid.

<span id="page-11-1"></span>**Raises** LanguageNotSupported: Raised if wrong language code is provided.

**Raises** BadRequest: Raised when invalid language or versionIndex is provided.

**Raises** LinkNotSupported: Raised if the provided link isn't supported yet by pydoodle.

**Raises** LimitExceeded: Raised when the daily limit has exceeded, means no more API calls for today. Learn more: <https://jdoodle.com/compiler-api>

 $usage() \rightarrow int$ 

Tells the number of credits spent today.

**Returns** The number of credit spent(number of API calls) today.

**Return type** int

**Note:** All types of links aren't yet supported and not to be provided in the script parameter. Currently, supported links are: [pastebin.com,](https://pastebin.com) [hatstebin.com,](https://hastebin.com) [textbin.net](https://textbin.net) and [pastie.org.](https://pastie.org) Working on to add more of them. Want to suggest? [Start a new discussion](https://github.com/Prince2347X/pydoodle/discussions/new) on github repo.

**Attention:** Only provide links which can be visible by everyone without any kind of password.

#### **3.1.2 Output**

<span id="page-11-0"></span>class pydoodle.jdoodle.Output(*response\_json: dict*)

The output of the executed script. :param response\_json: The response from the API :type response\_json: dict

#### property cpuTime: str

**Returns** The time taken in the execution of the script (in seconds).

**Return type** str

#### property memory: str

**Returns** Memory used to execute the script (in kilobytes).

**Return type** str

#### property output: str

**Returns** The output of the executed script.

**Return type** str

#### property statusCode

**Returns** The status code of the API request.

**Return type** int

### <span id="page-12-1"></span><span id="page-12-0"></span>**3.2 Errors**

- class pydoodle.errors.LanguageNotSupported Raised if wrong language code is provided.
- class pydoodle.errors.LimitExceeded Raised when the daily limit has exceeded. Learn more: <https://jdoodle.com/compiler-api>
- class pydoodle.errors.UnauthorizedRequest Raised if either your clientID or clientSecret is invalid.
- class pydoodle.errors.BadRequest Raised when invalid language or versionIndex is provided.
- class pydoodle.errors.LinkNotSupported Raised if the provided link isn't supported yet by pydoodle.

# **FOUR**

# **INDICES AND TABLES**

<span id="page-14-0"></span>• genindex

• search

### **INDEX**

### <span id="page-16-0"></span>B

BadRequest (*class in pydoodle.errors*), [9](#page-12-1)

### C

Compiler (*class in pydoodle*), [7](#page-10-2) cpuTime (*pydoodle.jdoodle.Output property*), [8](#page-11-1)

# E

execute() (*pydoodle.Compiler method*), [7](#page-10-2)

## L

LanguageNotSupported (*class in pydoodle.errors*), [9](#page-12-1) LimitExceeded (*class in pydoodle.errors*), [9](#page-12-1) LinkNotSupported (*class in pydoodle.errors*), [9](#page-12-1)

### M

memory (*pydoodle.jdoodle.Output property*), [8](#page-11-1)

# O

Output (*class in pydoodle.jdoodle*), [8](#page-11-1) output (*pydoodle.jdoodle.Output property*), [8](#page-11-1)

# S

statusCode (*pydoodle.jdoodle.Output property*), [8](#page-11-1)

### $\bigcup$

UnauthorizedRequest (*class in pydoodle.errors*), [9](#page-12-1) usage() (*pydoodle.Compiler method*), [8](#page-11-1)